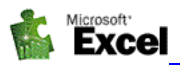

## **Rámcový přehled obsahu kurzu MS Excel – manažerské nástroje:**

Standardní délka kurzu je jeden den (šest vyučovacích hodin). Výuka probíhá na počítačové učebně<br>Standardní dátaprojektorem. Školení probíhají vždy od 8:00 do 13:00 nebo od 13:00 do 18:00 hod. vybavené dataprojektorem. Školení probíhají vždy od 8:00 do 13:00 nebo od 13:00 do 18:00 hod.

Optimální počet posluchačů v kurzu je pět až osm. Každý posluchač má k dispozici samostatný počítač a a obdrží zdarma kvalitní literaturu ke kurzu.

Základním předpokladem k úspěšnému zvládnutí tohoto kurzu je alespoň základní znalost *Windows*  a znalost *MS Excel* v rozsahu kurzu pro začátečníky.

Uvedený kurz doplňuje cyklus třídenních jednodenních kurzů MS Excel pro ekonomy a manažery:

- MS Excel pokročilé výpočty a funkce
- MS Excel práce s databázemi a kontingenční tabulky
- MS Excel manažerské nástroje

## **Kurz je rozdělen do šesti vyučovacích hodin s následujícím přehledem probírané látky:**

- **Finanční funkce komplexní shrnutí v příkladech**
- **Základní statistické funkce**
- **Propojení dat v rámci programů MS Office specielně Word / Excel**
- **Ochrana zápisu dat do buněk a sdílení souborů**
- **Ochrana dat proti nechtěným přepisům a zálohování**
- **Hlednání řešení (zpětný výpočet proměnných)**
- **Podmíněné formátování tabulek rozšíření o praktické příklady**  V případě že tabulka slouží, jako výstupní dokument zvyšujeme její čitelnost podmíněným formátováním. Podmíněným formátováním můžeme zvýraznit určitá data, kterým máme věnovat zvýšenou pozornost
- **Ověřování vstupních dat na zápis hodnot nebo funkce**  V případě že vkládáme mnoho vstupních dat je vhodné tyto data otestovat a povolit jejich zapsání jen
	- v případě, že splní určitou podmínku, případně při zapsání chybné hodnoty tuto hodnotu zvýraznit.
- **Scénáře**

Excel umožňuje, aby oblast buněk nebo jen jedna buňka obsahovala více hodnot. Každou takto vypočtenou hodnotu můžeme pojmenovat a prohlásit za scénář. Scénáře má význam vytvářet pro buňky, jejíž hodnoty potřebujeme měnit.

- **Práce s formulářovými prvky** 
	- *Na praktických ukázkách budou předvedeny možnosti práce s formuláři. - Seznam, pole se seznamem, posuvník číselník, přepínač, zaškrtávací políčko, tlačítka. - Praktický příklad na výpočet leasingu a splátek úvěru.*
- **Makra**

Krátký úvod do makroprogramováni. Cvičení jednoduchých maker na příkladech včetně vytvoření jednoduché aplikace (z oblasti obchodní – úprava databáze ceníku).

- Makra, jednoduché záznamové makra a jejich úprava.
- Spouštění maker, umísťování do tlačítek panelu nástrojů, na plochu nebo do vlastních menu.
- Dialogová okna maker, zadávání proměnných.
- Komplexní příklad na úpravu ceníku.
- **Další možnosti programu Excel včetně komunikace s jinými aplikacemi**
- **Diskuse a dotazy**

*Tato osnova obsahuje rámcový přehled učiva kurzu. Neobsahuje podrobné položky základního charakteru, které se samozřejmě probírají také. Rozsah a podrobnost probírané látky budou upraveny dle schopností účastníků kurzu. Na přání účastníků kurzu jsme schopni celou osnovu upravit a kurz přizpůsobit jejich konkrétním potřebám.* 

*tel:* 251 551 362, 222 363 735 602 308 775, 606 756 640

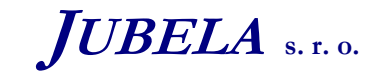